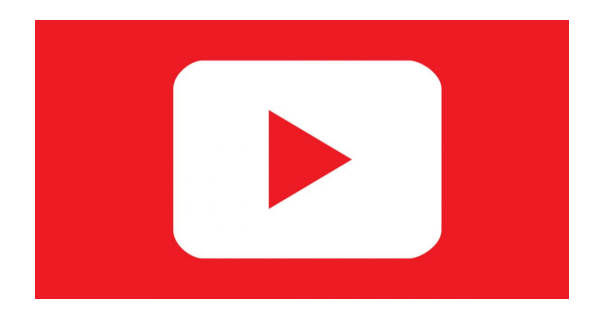

Until I dive in and begin, I wish to allow you to know this, uh, that video is for informative reasons only. Most of the YouTube video clips, many of them are all copyright. I really restricted, therefore be sure that you're not using it for commercial functions. Just acknowledge that and use it on the risk. We can proceed up ahead of time and begin.

1st things initially, you're going to go to the program shop and hunt for these app right here. When you have Android devicethen you visit a drama shop. It really is available in drama store also. I will depart the link for both app shop and perform retailer at the same moment, and that means you're able to proceed and test out that.

This is the app I personally use. This really is the quickest and reliable means to down load some YouTube online video with only click of a button. Let's go up ahead and click . You may see this is just enjoy the occasional Safari program. You can go ahead and. Go to YouTube and then choose the video you desire. I am going to move ahead of time and go into my station.

This is my channel. If you're not subscribed already, be sure you do. Let us say I would like to put in, uh, let's imagine I want to put in this 1 directly there. You are able to proceed and click right or download away. In the current video, I will reveal you guys to enable you to get into any songs . And since you can view, it's already done.

You'll be able to proceed and play it just like this. You may bypass it. The volume operates. Everything is perfectly sterile. 1 thing that I have to reveal you is that when there's an advert over the YouTube video, then it still gets a modest catchy. I want to see. There isn't any advertisement, however, allow me to play. So Much like on this one, there is an ad.

When there's an ad, be certain you let this play first and then hit on click after the movie starts enjoying just like this. Normally, it is going to download the ad and also you don't want that *<https://goodsoftwareintopc.com/software/youtube-video-downloader.html>* taking place. Which means you men, since you are able to see , w / everything is downloaded over here. One of my own favorite features on this particular program may be the fact that you could instantly convert these videos into sound without having third party apps.

You are able to instantly converted this into music also it also works. Hold guys. Since you are able to observe here exactly where it's absolutely fine and then you can go up ahead of time and download them to a camera roll out of here by expressing receptive end, then save video to your camera roll. Only the proof right here. Because you are able to see, we'll come straight back to foster, eh, functions absolutely fine.

You'll be able to skip it. Everything is completely downloaded and installed on my apparatus. Yeah, guys, that is it with this quick video. Hope you guys liked this. This is the simplest and fastest and fastest way to download any YouTube video clip for your i-phone and Android devices. Be certain you leave a big thumbs upon this particular video and also register to more content like this, also I will catch you guys in the subsequent person.